## Towards reproducibility of experiments

Lucas Nussbaum lucas.nussbaum@loria.fr

Excerpts from two recent PhD theses done using Grid'5000:

- ▶ Tomasz Buchert. *Managing large-scale, distributed systems research experiments with control-flows*. Directed by Lucas<br>Nussbaum and Jens Gustedt. Defended on 2016-01-06.
- ▶ Cristian Ruiz. *Methods and Tools for Challenging Experiments on Grid'5000: a use case on electromagnetic hybrid simulation*. Directed by Olivier Richard and Thierry Monteil. Defended on 2014-12-15.

- ▶ Great testbeds: Grid'5000, Chameleon, CloudLab, GENI, Fed4FIRE, etc.
- $\triangleright$  Unclear how to use them  $\rightsquigarrow$  best practices?

- ▶ Great testbeds: Grid'5000, Chameleon, CloudLab, GENI, Fed4FIRE, etc.
- $\triangleright$  Unclear how to use them  $\rightsquigarrow$  best practices?
- ▶ Ultimate goals:
	- $\blacktriangleright$  Replicable experiments
	- $\blacktriangleright$  Reproducible experiments

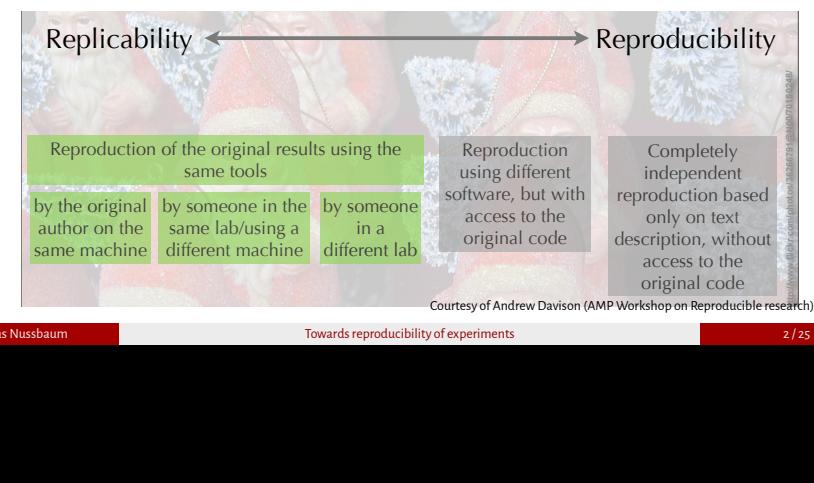

- ▶ Great testbeds: Grid'5000, Chameleon, CloudLab, GENI, Fed4FIRE, etc.
- $\triangleright$  Unclear how to use them  $\rightsquigarrow$  best practices?
- ▶ Ultimate goals:
	- ▶ Replicable experiments  $\rightsquigarrow$  easy if we can fully automate
	- ▶ Reproducible experiments  $\rightsquigarrow$  extended description & provenance

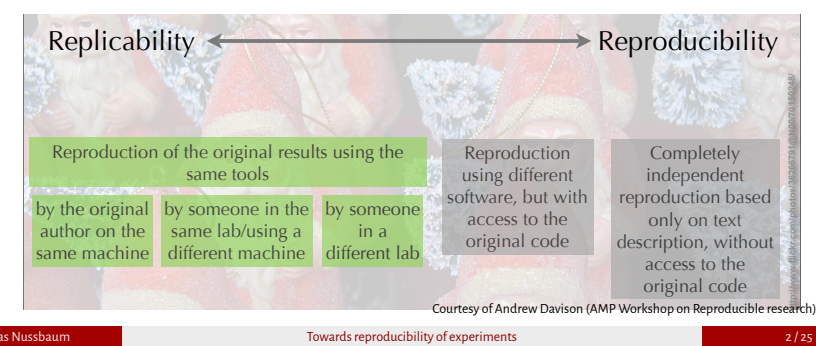

- ▶ Great testbeds: Grid'5000, Chameleon, CloudLab, GENI, Fed4FIRE, etc.
- $\triangleright$  Unclear how to use them  $\rightsquigarrow$  best practices?
- ▶ Ultimate goals:
	- ▶ Replicable experiments  $\rightsquigarrow$  easy if we can fully automate
	- ▶ Reproducible experiments  $\rightarrow$  extended description & provenance
- ▶ This talk: an overview of two recent & complementary PhD theses
	- ▶ Tomasz Buchert. *Managing large-scale, distributed systems research experiments with control-Ȝlows*. Directed by Lucas Nussbaum and Jens Gustedt. 2016-01-06. ⇝ **XPFlow: Experiment management using workȠlows**
	- ▶ Cristian Ruiz. *Methods and Tools for Challenging Experiments on Grid'5000: a use case on electromagnetic hybrid simulation*. Directed by Olivier Richard and Thierry Monteil. 2014-12-15.
		- ⇝ **Kameleon: reconstructable soȻtware appliances**

## XPFlow: Experiment management using workflows

(Tomasz Buchert. *Managing large-scale, distributed systems research experiments with control-Ȝlows*)

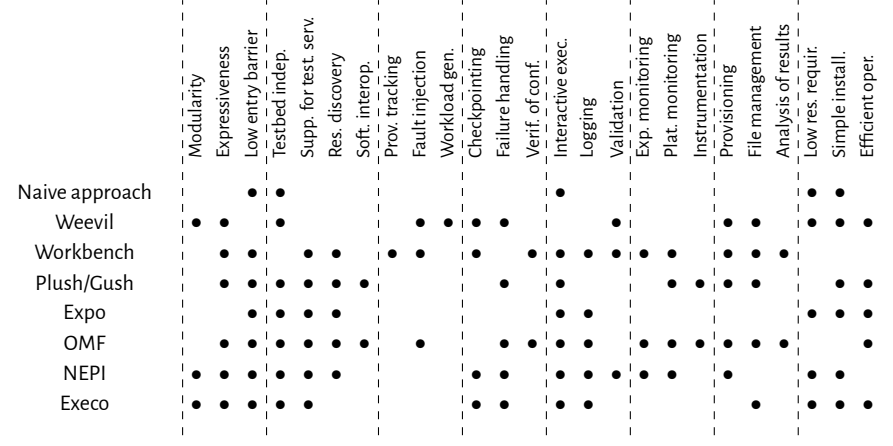

<sup>1</sup>Tomasz Buchert et al. "A survey of general-purpose experiment management tools for distributed

systems". In: *Future Generation Computer Systems* 45 (2015), pp. 1 –12. Towards reproducibility of experiments

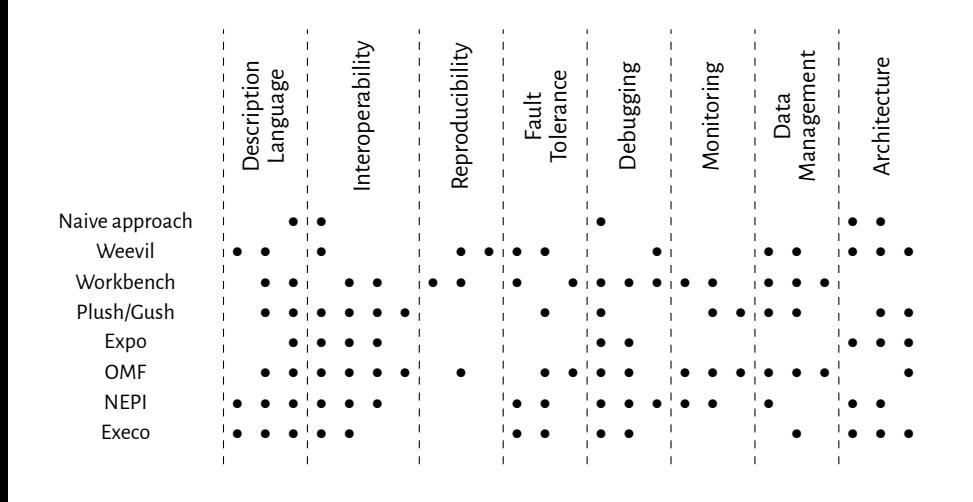

<sup>1</sup>Tomasz Buchert et al. "A survey of general-purpose experiment management tools for distributed systems". In: *Future Generation Computer Systems* 45 (2015), pp. 1 –12.

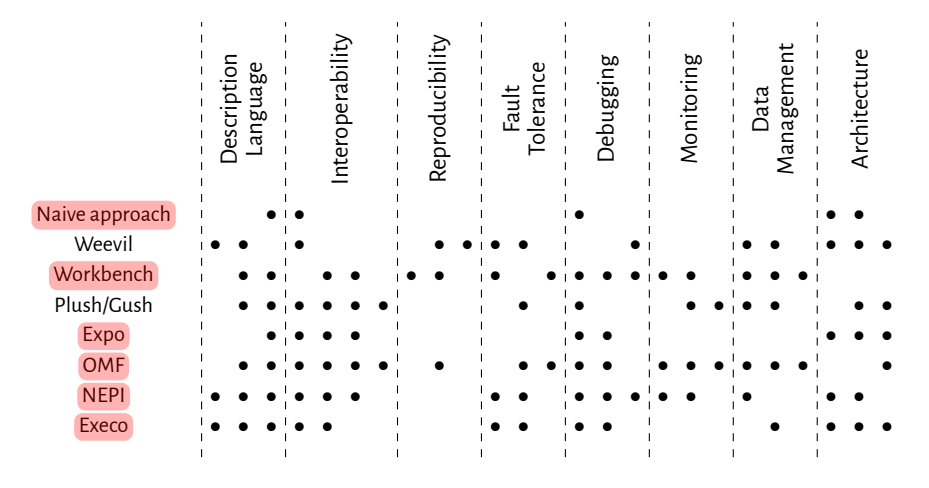

#### Most tools use **imperative descriptions** of experiments (vs declarative)

<sup>1</sup>Tomasz Buchert et al. "A survey of general-purpose experiment management tools for distributed systems". In: *Future Generation Computer Systems* 45 (2015), pp. 1 –12.

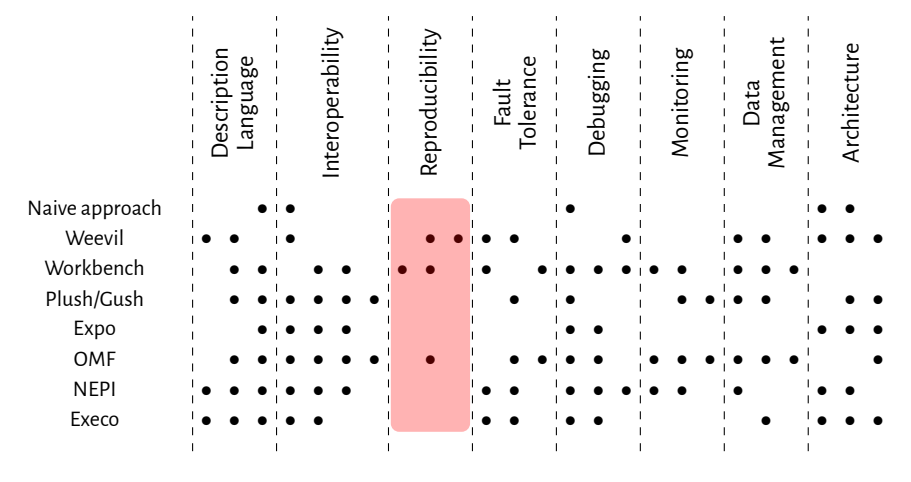

#### Support for Reproducibility is almost **nonexistent**

<sup>1</sup>Tomasz Buchert et al. "A survey of general-purpose experiment management tools for distributed systems". In: *Future Generation Computer Systems* 45 (2015), pp. 1 –12.

### Business Process Management (BPM)

- ▶ a successful methodology to manage complex processes
- ▶ focused on **business processes**

Business process:

*a set of activities performed in coordination in organizational and technical environment to achieve a business goal*

#### Examples:

- $\blacktriangleright$  administrative tasks in an organization
- $\blacktriangleright$  production in a factory
- $\blacktriangleright$  delivering products

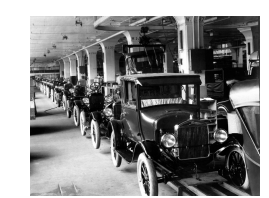

The goal of BPM *→* formalize and understand business processes

#### **Can Business Process Management be used to manage complex experiments?**

# XPFlow: Experiment workflows in a DSL<sup>2</sup>

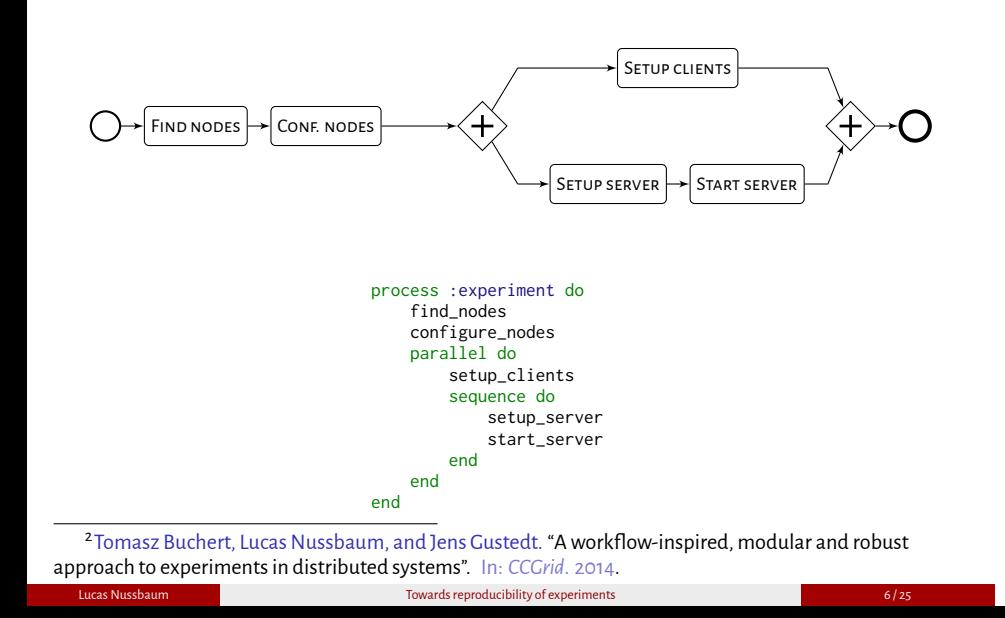

# XPFlow: Experiment workflows in a DSL<sup>2</sup>

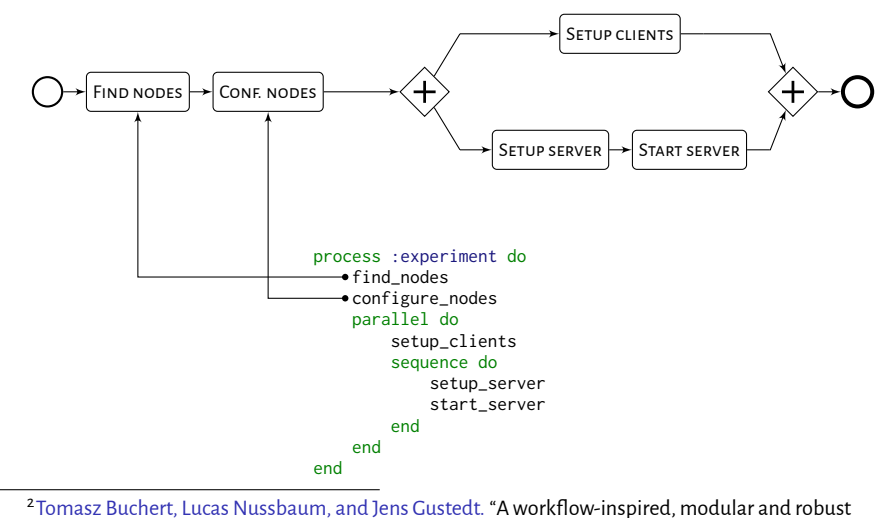

approach to experiments in distributed systems". In: *CCGrid*. 2014.

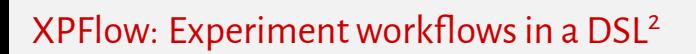

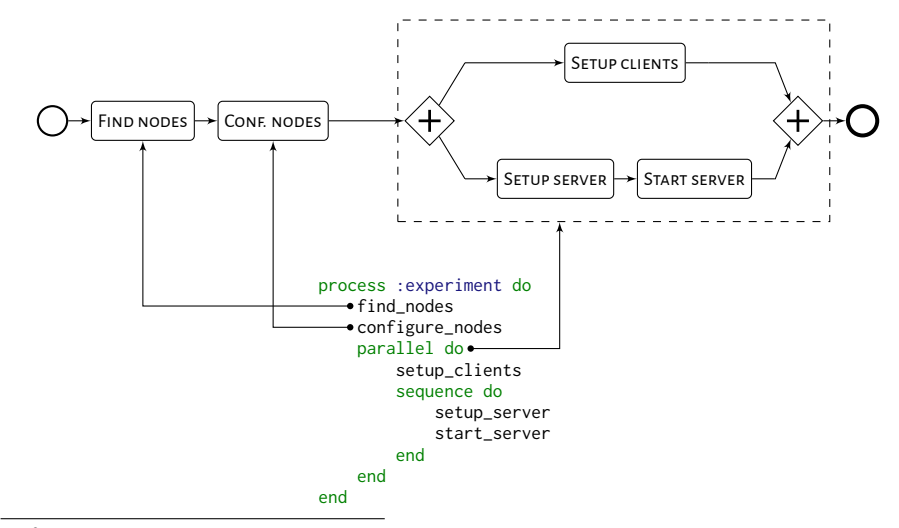

<sup>2</sup> Tomasz Buchert, Lucas Nussbaum, and Jens Gustedt. "A workflow-inspired, modular and robust approach to experiments in distributed systems". In: *CCGrid*. 2014.

# XPFlow: Experiment workflows in a DSL<sup>2</sup>

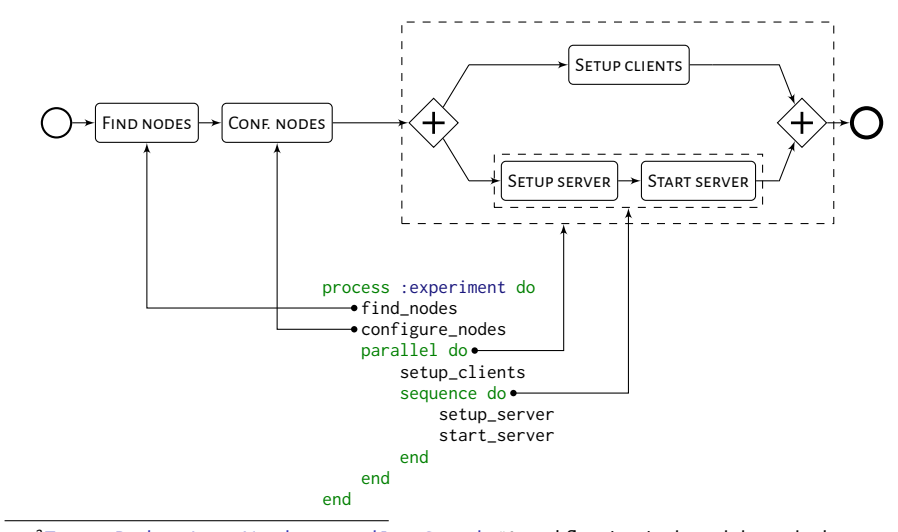

<sup>2</sup> Tomasz Buchert, Lucas Nussbaum, and Jens Gustedt. "A workflow-inspired, modular and robust approach to experiments in distributed systems". In: *CCGrid*. 2014.

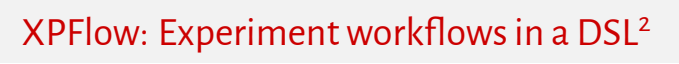

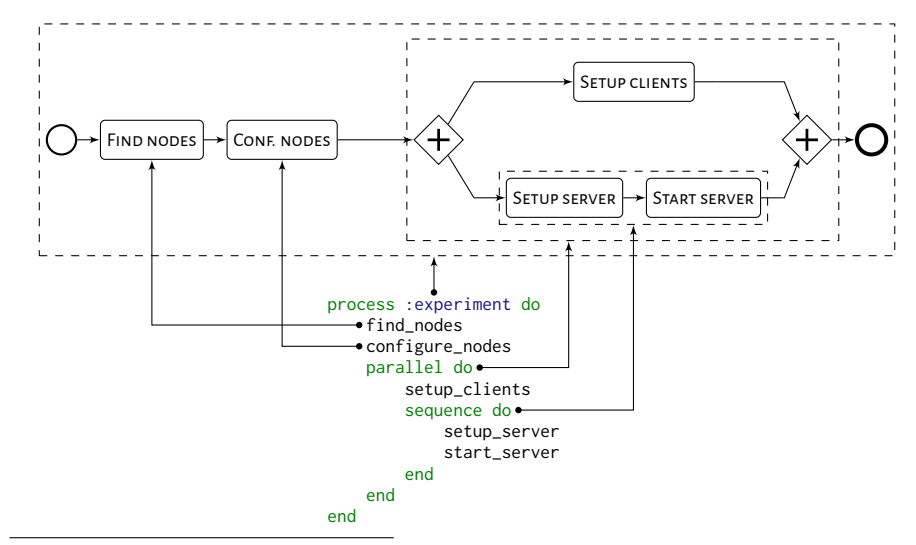

<sup>2</sup> Tomasz Buchert, Lucas Nussbaum, and Jens Gustedt. "A workflow-inspired, modular and robust

approach to experiments in distributed systems". In: *CCGrid*. 2014. Towards reproducibility of experiments

## Evaluation of XPFlow

Three case studies:

- **O** performance evaluation of an HTTP server
- **a** large-scale comparison of command execution methods

Ƀ evaluation of data distribution techniques **under varying conditions**

Focus on:

- ▶ **how** these experiments are done
- ▶ **what**can be improved
- $\blacktriangleright$  less so on the results

Conducted with Grid'5000

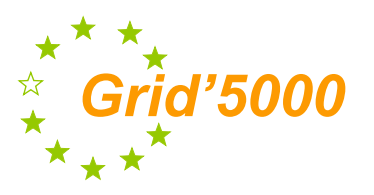

## Case study II

Evaluation of **parallel command execution methods**:

- ▶ ClusterShell (sliding window approach)
- $\blacktriangleright$  TakTuk 2 (tree topology with arity = 2)
- $\blacktriangleright$  TakTuk 3 (tree topology with arity = 3)

### Focus *→* **scalability** and **failure handling**

Scalability pushed to extreme:

- $\blacktriangleright$  lightweight containers (with Distem<sup>3</sup>)
- ▶ high-performance network (InfiniBand)
- ▶ efficient network overlay (VXLAN)

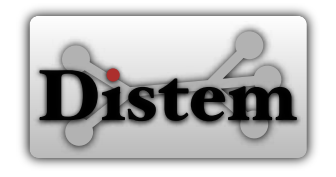

<sup>&</sup>lt;sup>3</sup>Luc Sarzyniec et al. "Design and Evaluation of a Virtual Experimental Environment for Distributed Systems". In: *PDP2013*. IEEE, 2013.

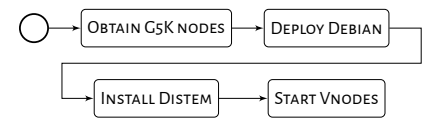

Basic, reusable setup

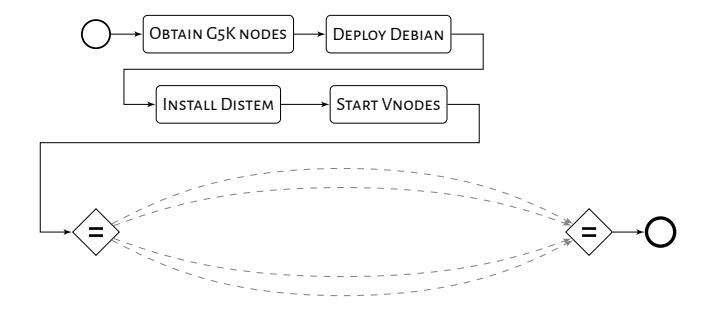

### Experimental pattern (foreach)

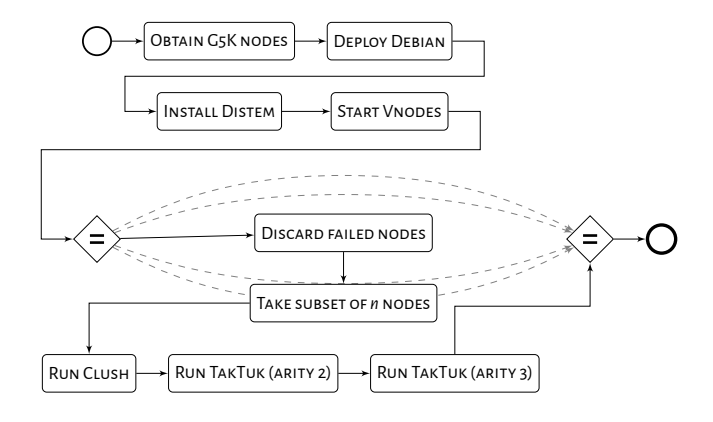

### Main experiment (evaluation of the methods)

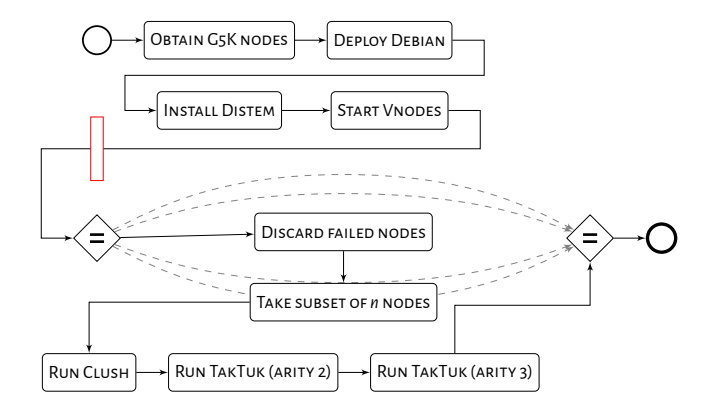

### Checkpointing on the workflow level

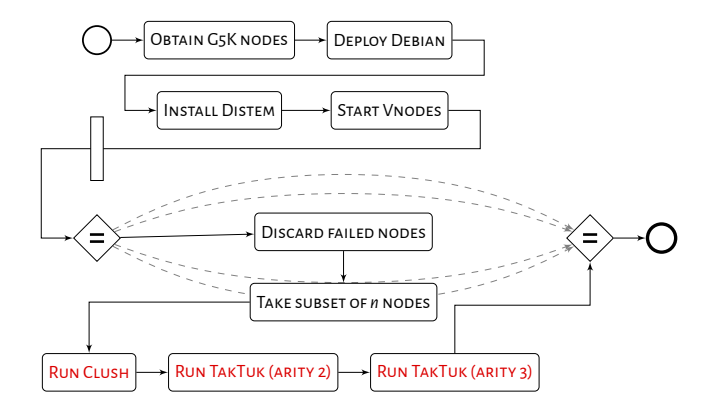

### And on the level of stored results

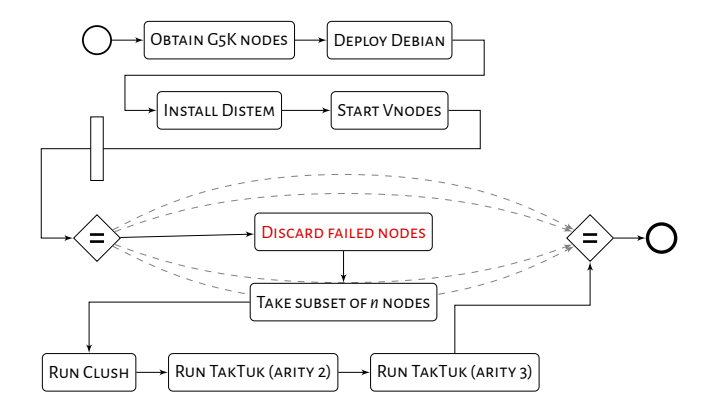

#### Custom, failure-handling activity

### Results

 $\blacktriangleright$  Experiment:

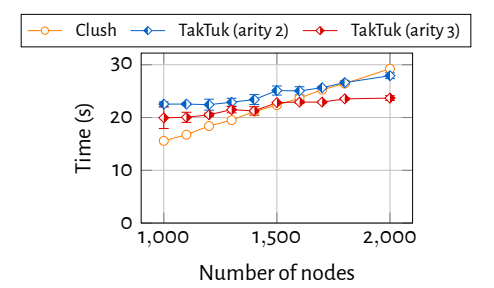

TakTuk more efficient for more than 2000 nodes<sup>4</sup>

- ▶ Case study:
	- ▶ up to almost **40 000** virtual nodes used
	- ▶ heavy use of **checkpointing** (saved time)
	- ▶ integration with **external tools**(Distem emulator)

<sup>4</sup>Tomasz Buchert, Emmanuel Jeanvoine, and Lucas Nussbaum. "Emulation at Very Large Scale with Distem". In: *Scale (CCGrid)*. 2014.

### Provenance collection

Provenance rarely collected in distributed systems experiments or BPM:

- ▶ often **manual**
- ▶ **technically challenging** (scalability issues)
- ▶ hard to **interpret/query afterwards**
- ▶ potentially harmful impact *→ observer eȚfect*
- Collected by **scientific workȠlow systems**:
	- ▶ by tracing how**data** is**transformed**
	- ▶ a well-defined **model** (directed, acyclic graphs)

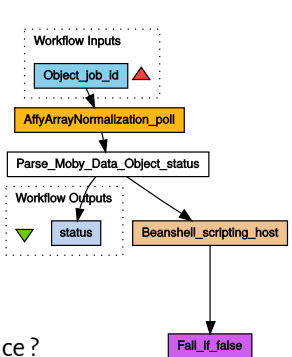

data provenance = provenance ?

### Provenance collection

Provenance rarely collected in distributed systems experiments or BPM:

- ▶ often **manual**
- ▶ **technically challenging** (scalability issues)
- ▶ hard to **interpret/query afterwards**
- ▶ potentially harmful impact *→ observer eȚfect*
- Collected by **scientific workȠlow systems**:
	- ▶ by tracing how**data** is**transformed**
	- ▶ a well-defined **model** (directed, acyclic graphs)

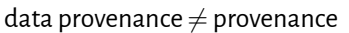

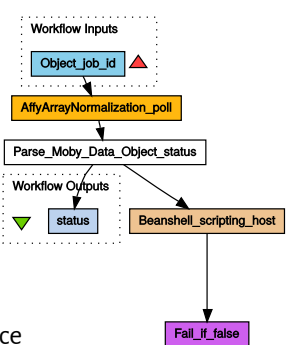

## Three types of provenance

Our proposal *→* new classification into **three** types:

- ▶ **description provenance** experiment description (textual or graphical)
- ▶ **data provenance** data produced by the experiment
- ▶ **process provenance** runtime and causal information

Why the new classification?

- ▶ DS experiments rarely about **data**
- ▶ focus on the **runtime behavior** of a system
- $\blacktriangleright$  different structure, optimal storage, graphical representation

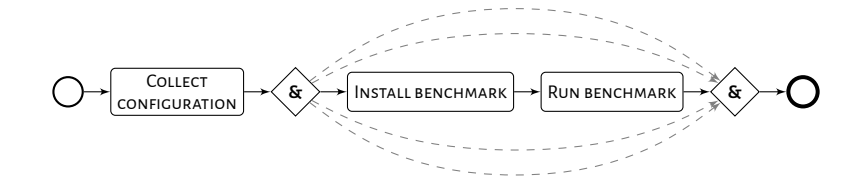

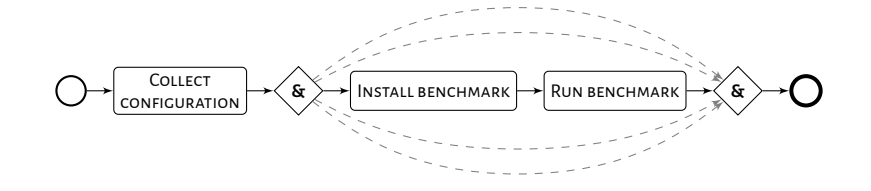

### **Questions about description provenance**:

- $\triangleright$  What is the description of the experiment?
- $\blacktriangleright$  What are the dependencies between activities?
- $\blacktriangleright$  What is the authorship of activities?

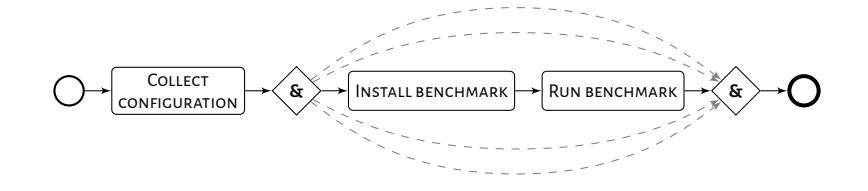

#### **Questions about process provenance**:

- $\triangleright$  What is the execution time of the COLLECT CONFIGURATION activity?
- ▶ How many nodes executed the parallel loop?
- ▶ Which node finished Run benchmark last?

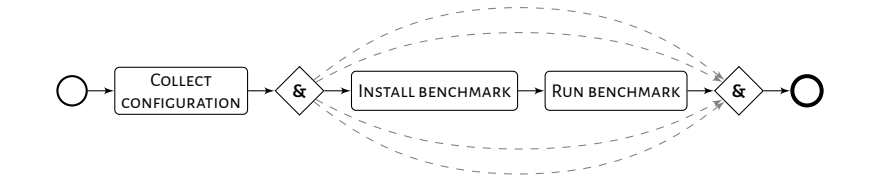

### **Questions about data provenance**:

- ▶ What are the CPUs of the nodes?
- $\triangleright$  What are the results of the benchmark?
- $\blacktriangleright$  What is the network topology?

# Automatic provenance collection implemented in XPFlow

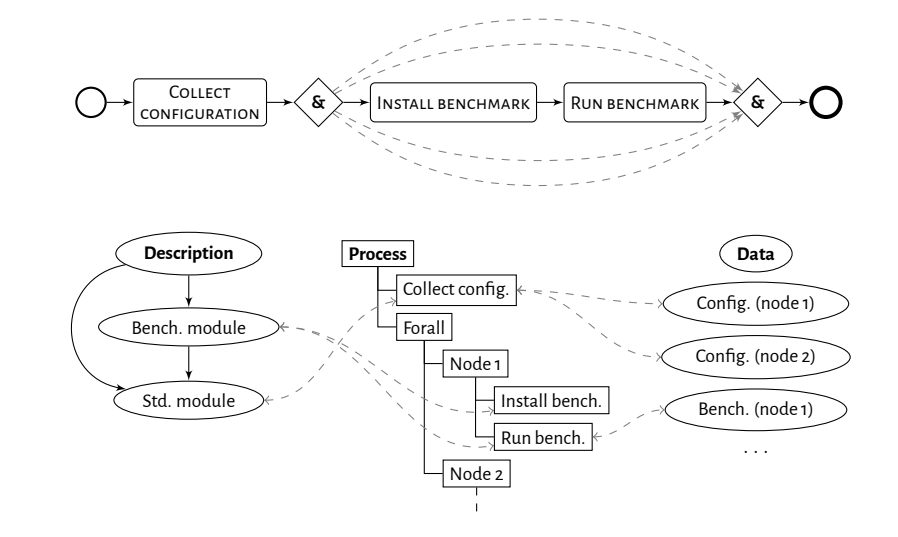

### **Conclusions**

This work explored the use of

**BPM workȠlows patterns as a model for representing the large-scale experiments in research on distributed systems**

- **O** Analyzed the existing solutions to:
	- $\blacktriangleright$  construct an evaluation framework
	- $\blacktriangleright$  uncover important missing functionality and trends
- **O** Implemented and evaluated the workflow-based approach that:
	- $\blacktriangleright$  is a robust, fault-tolerant and scalable approach to experiment control
	- $\blacktriangleright$  is on a par with the best current approaches (feature-wise)
- **B** Proposed and evaluated a new classification of provenance that:
	- $\blacktriangleright$  makes the collection of provenance an automatic task
	- $\blacktriangleright$  is the first work on provenance in control-flows

## Kameleon: reconstructable software appliances

(Cristian Ruiz. *Methods and Tools for Challenging Experiments on Grid'5000: a use case on electromagnetic hybrid simulation*)

Provide an experiment's software environment?

# Provide an experiment's software environment?

- ▶ Source code of the main application?
	- ▶ Might fail to build
	- ▶ Might provide different performance (toolchain, libs)

# Provide an experiment's software environment?

- ▶ Source code of the main application?
	- $\blacktriangleright$  Might fail to build
	- ▶ Might provide different performance (toolchain, libs)
- ▶ System images?
	- $\blacktriangleright$  Don't know how they were built, or the exact ingredients
	- $\triangleright$  Not the preferred form for further modification
	- ▶ Just have the final result: binary code, not source code
	- $\blacktriangleright$  Sometimes specific to a given environment, cannot be adapted

# Kameleon: Creation process of an experimental setup

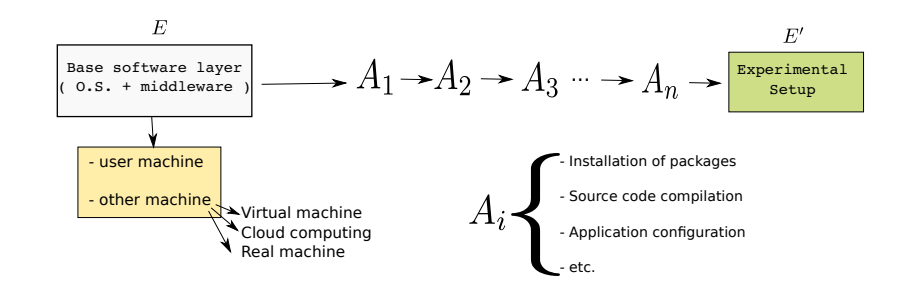

# Kameleon: Creation process of an experimental setup

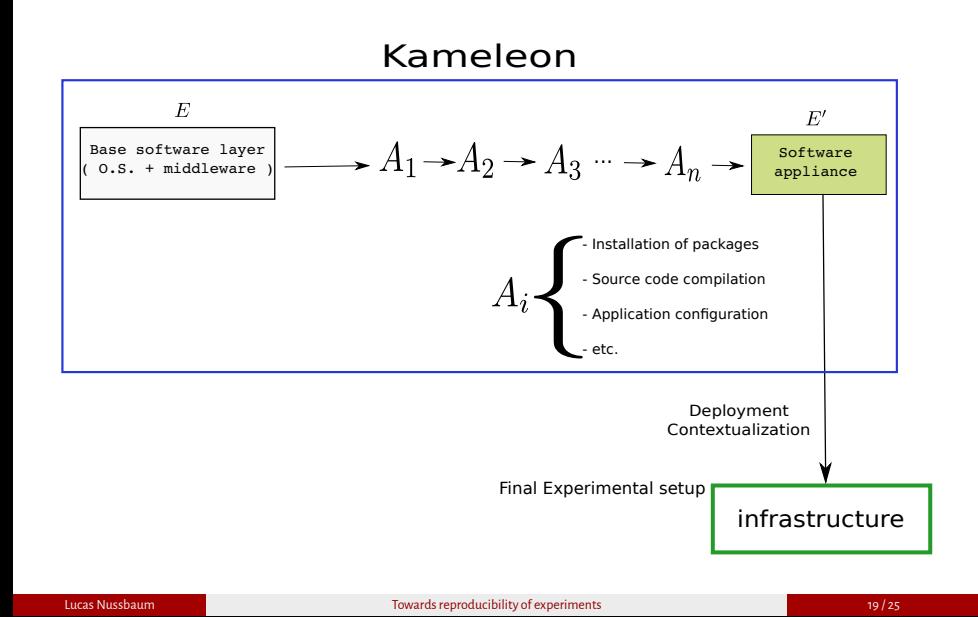

## Kameleon overview

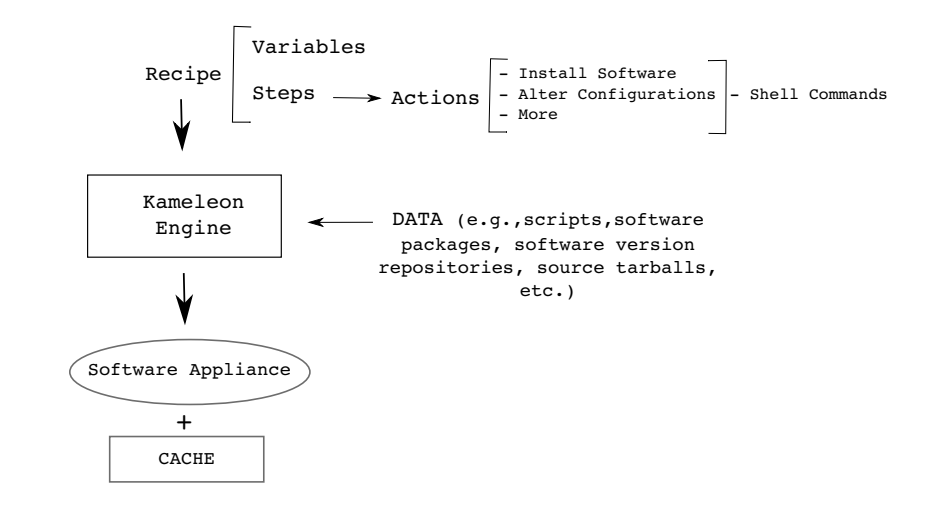

## Kameleon recipe

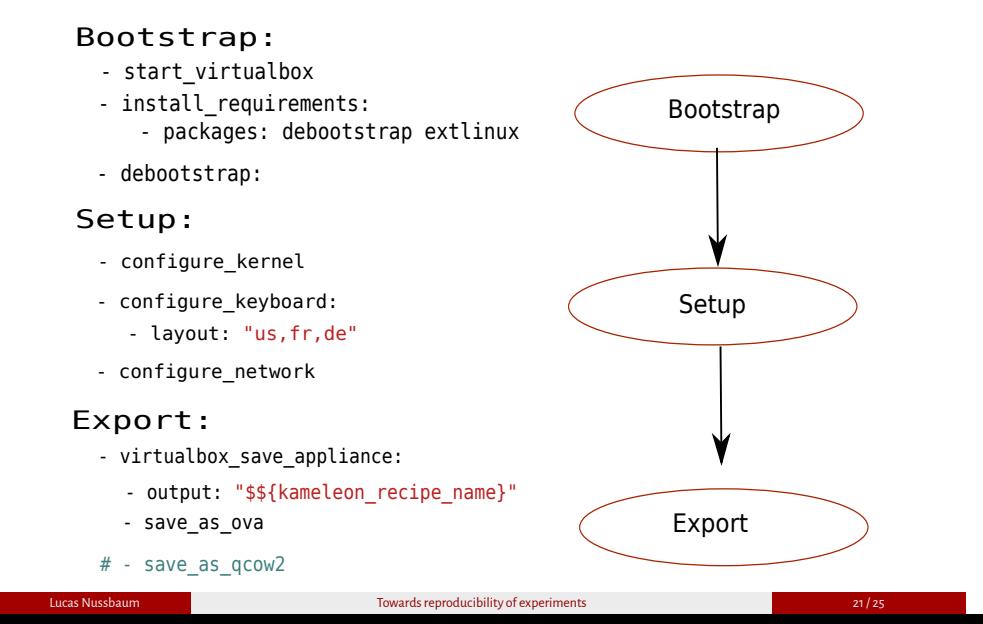

## Step and microstep

Each step contains a list of microsteps that in turn contain a list of commands (YAML)

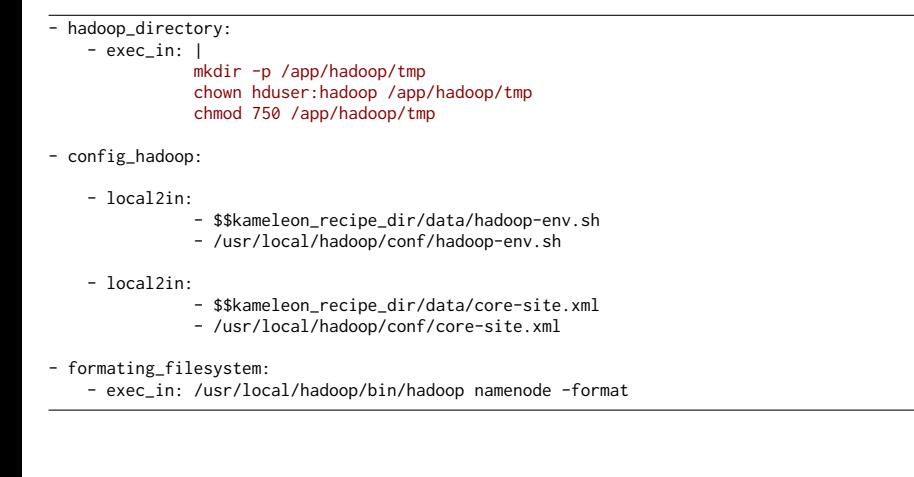

### Extension mechanism

#### Base recipe

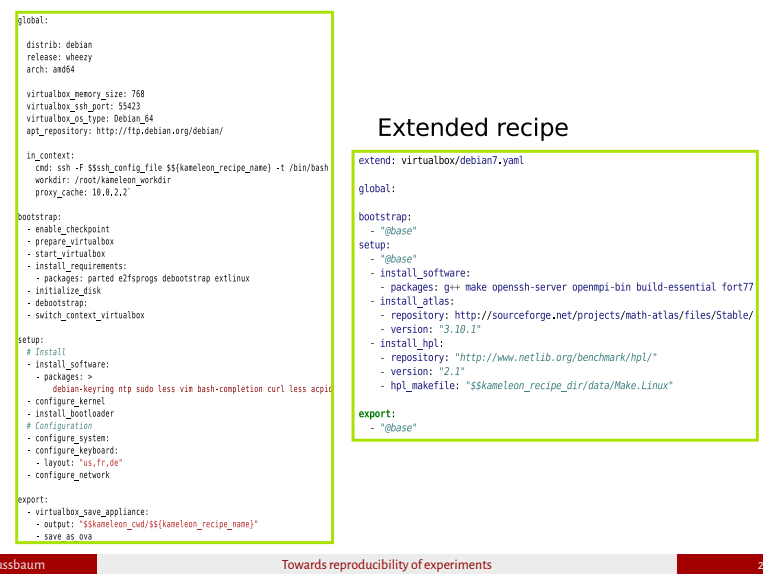

## Persistent cache to archieve reconstructability

A persistent cache mechanism brings the two followings advantages:

- $\blacktriangleright$  Data can always be retrieved.
- $\blacktriangleright$  The software versions will be exactly the same.

#### Implementation

- ▶ Kameleon uses Polipo <sup>a</sup> which is a tiny and lightweight web proxy to cache most of the packages that comes from the network.
- ▶ Ad hoc approaches for: revision control repository, users files.

*<sup>a</sup>*http://www.pps.univ-paris-diderot.fr/~jch/software/polipo/

### **Conclusions**

Of this second PhD:

- ▶ Kameleon: soȻtware appliance builder that guarantees**reconstructability** and **supports reproducibility**
	- ▶ Persistent cache makes experimental setups**reconstructable at any time**
- ▶ **Now used to generate Grid'5000 reference images**

#### Of this talk:

 $\triangleright$  We are not just building a testbed: we are exploring and designing tools that supports best practices regarding reproducible research